#### **RADIONICE PROGRAMIRANJA U C-U ZA UČENIKE SREDNJIH ŠKOLA STUDENI/PROSINAC 2013.**

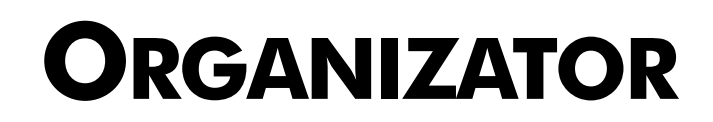

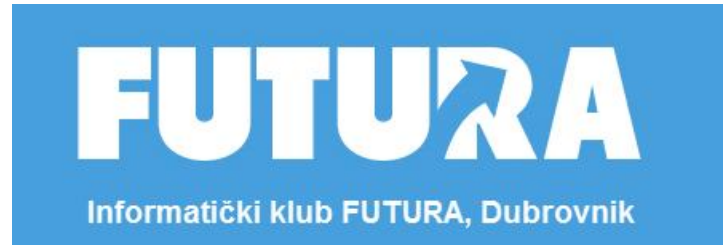

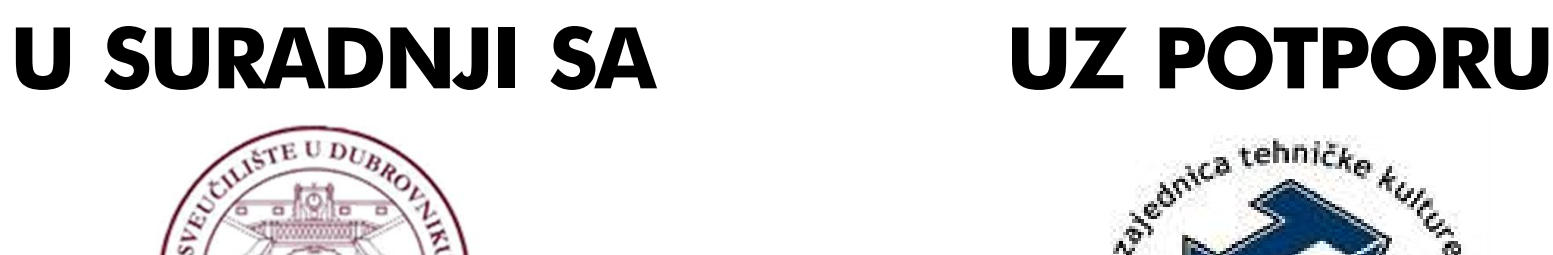

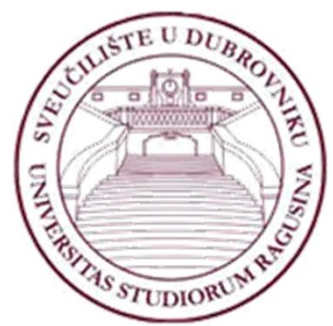

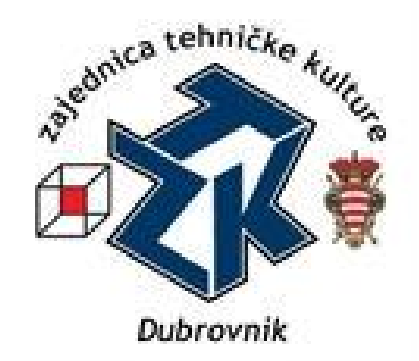

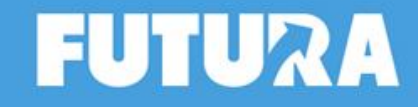

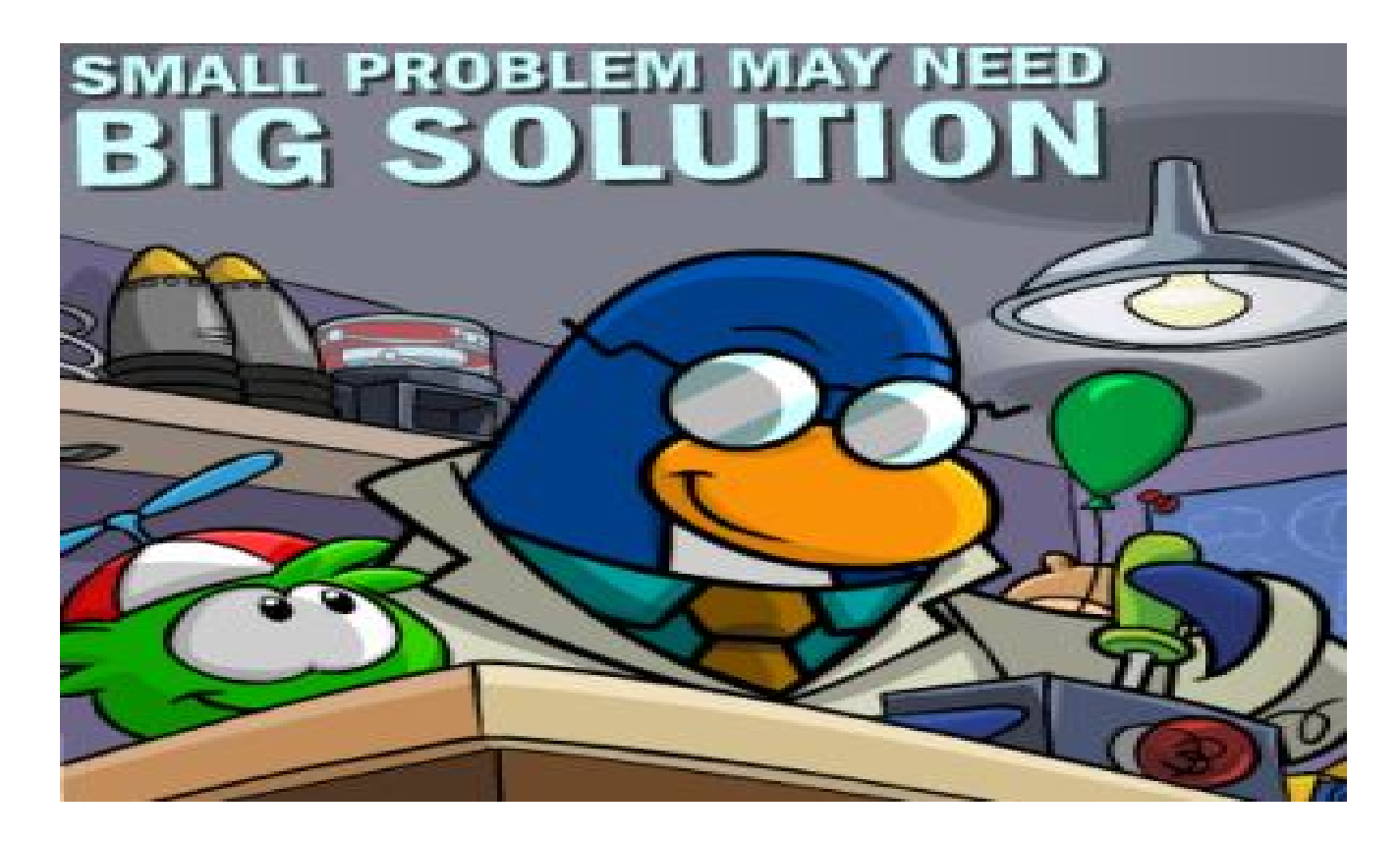

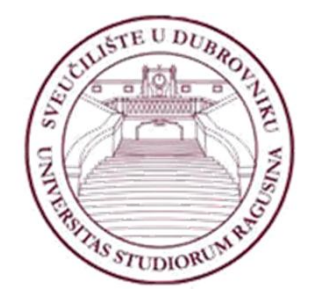

#### **II. RADIONICA PROGRAMIRANJA**<br>ZA SREDNJE ŠKOLE – NADDENNI **ZA SREDNJE ŠKOLE - NAPREDNI**

Tomo Sjekavica, Informatički klub FUTURA Dubrovnik, prosinac 2013.

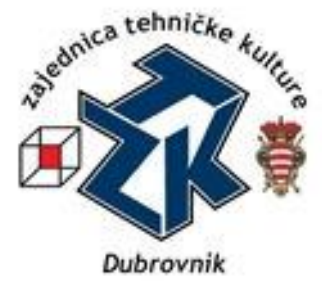

**Zaštićeno licencom http://creativecommons.org/licenses/by-nc-sa/3.0/hr/**

## Creative Commons

- **slobodno smijete:**
	- **dijeliti** umnožavati, distribuirati i javnosti priopćavati djelo
	- **remiksirati** prerađivati djelo
- **pod slijedećim uvjetima:**
	- **imenovanje**. Morate priznati i označiti autorstvo djela na način kako je specificirao autor ili davatelj licence (ali ne način koji bi sugerirao da Vi ili Vaše korištenje njegova djela imate njegovu izravnu podršku).
	- **nekomercijalno**. Ovo djelo ne smijete koristiti u komercijalne svrhe.
	- **dijeli pod istim uvjetima**. Ako ovo djelo izmijenite, preoblikujete ili stvarate koristeći ga, preradu možete distribuirati samo pod licencom koja je ista ili slična ovoj.

U slučaju daljnjeg korištenja ili distribuiranja morate drugima jasno dati do znanja licencne uvjete ovog djela. Najbolji način da to učinite je linkom na ovu internetsku stranicu.

Od svakog od gornjih uvjeta moguće je odstupiti, ako dobijete dopuštenje nositelja autorskog prava. Ništa u ovoj licenci ne narušava ili ograničava autorova moralna prava.

Tekst licence preuzet je s http://creativecommons.org/.

Realni brojevi

**Hmm, kako ću izračunati apsolutnu vrijednost???**

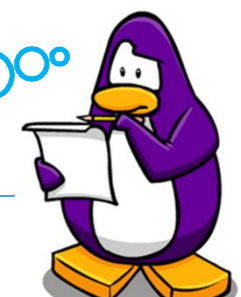

- Ivo voli u slobodno vrijeme nabrajati sve realne brojeve osim nule. Ana voli razne izračune s brojevima, pa je zanima je li veći zbroj apsolutnih vrijednosti pozitivnih ili negativnih brojeva koje je Ivo nabrojio.
- □ Pomogni Ani i napiši program koji prima broj N i niz od N realnih brojeva, te izračunava veću apsolutnu vrijednost
- $\Box$  Ulazni podaci: svaki broj se unosi u svom retku
	- Cijeli broj N (1  $\leq$  N  $\leq$  10), veličina niza realnih brojeva
	- N realnih brojeva
- $\Box$  Izlazni podaci: u dva retka
	- Realni broj apsolutna vrijednost na 3 decimale
	- Niz znakova
		- "pozitivni", ako je zbroj apsolutnih vrijednosti pozitivnih brojeva veći
		- "negativni", ako je zbroj apsolutnih vrijednosti negativnih brojeva veći

#### **Primjeri testnih podataka**

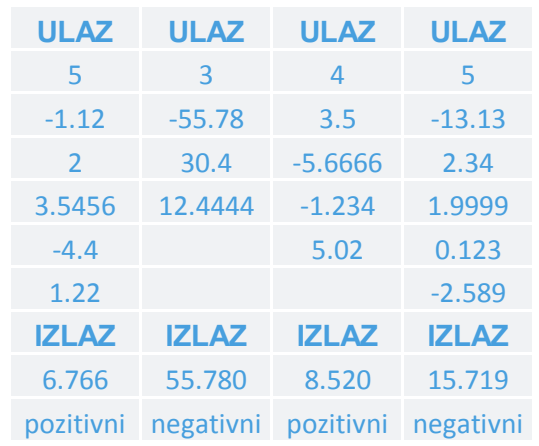

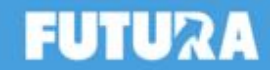

Što sve od C-a moramo znati da bismo riješili ovaj zadatak?

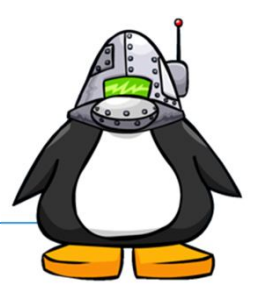

- Deklarirati varijable cijelih i realnih brojeva
- Deklarirati jednodimenzionalno polje
- $\Box$  U petlji unositi brojeve u polje
- Ispitivati logičke uvjete
- Računati apsolutnu vrijednost broja (uz pomoć funkcije iz **math.h** zaglavne datoteke) **fabs(x)**
- Zbrajati brojeve
- Ispisati podatak na standardni izlaz

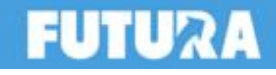

Realni brojevi

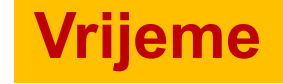

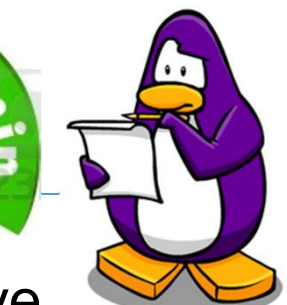

- Ivo voli u slobodno vrijeme nabrajati sve realne brojeve osim nule. Ana voli razne izračune s brojevima, pa je zanima je li veći zbroj apsolutnih vrijednosti pozitivnih ili negativnih brojeva koje je Ivo nabrojio.
- □ Pomogni Ani i napiši program koji prima broj N i niz od N realnih brojeva, te izračunava veću apsolutnu vrijednost
- $\Box$  Ulazni podaci: svaki broj se unosi u svom retku
	- Cijeli broj N (1  $\leq$  N  $\leq$  10), veličina niza realnih brojeva
	- N realnih brojeva
- $\Box$  Izlazni podaci: u dva retka
	- Realni broj apsolutna vrijednost na 3 decimale
	- Niz znakova
		- "pozitivni", ako je zbroj apsolutnih vrijednosti pozitivnih brojeva veći
		- "negativni", ako je zbroj apsolutnih vrijednosti negativnih brojeva veći

#### **Primjeri testnih podataka**

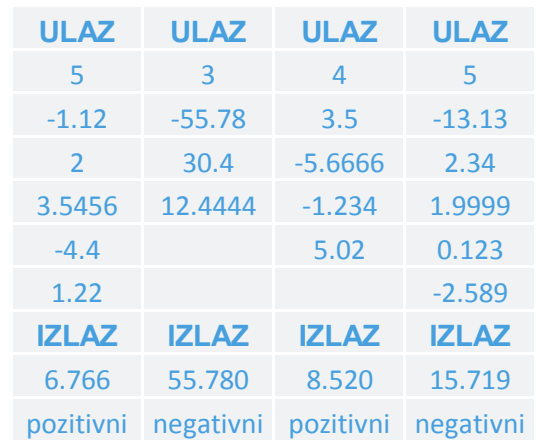

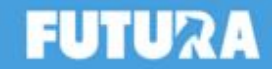

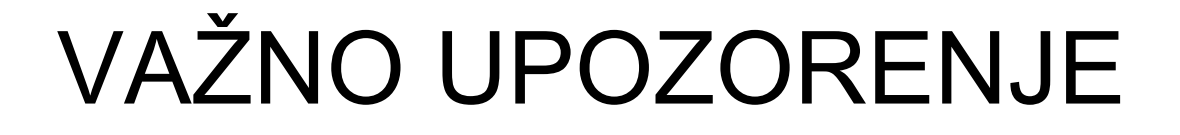

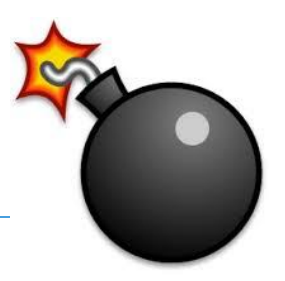

**Sada STANI** i **nemoj ići dalje**.

**Razmisli o zadatku** i kako bi ga riješio!

 Ako misliš da si došao do rješenja ili nemaš pojma kako bi ga riješio **U** prijeđi na sljedeći slajd i pogledaj/provjeri.

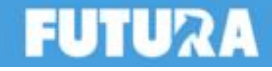

# Primjer rješavanje zadatka

#### **□ Koraci algoritma rješenja:**

- Pročitaj cijeli broj sa standardnog ulaza
- U petlji unosi realne brojeve u jednodimenzionalno polje
- Provjeri je li broj pozitivan ili negativan
	- Ako je broj pozitivan uvećaj zbroj apsolutnih vrijednosti pozitivnih brojeva
	- $\Box$  Ako je broj negativan uvećaj zbroj apsolutnih vrijednosti negativnih brojeva
- Ispiši na standardni izlaz veću apsolutnu vrijednost i tekst

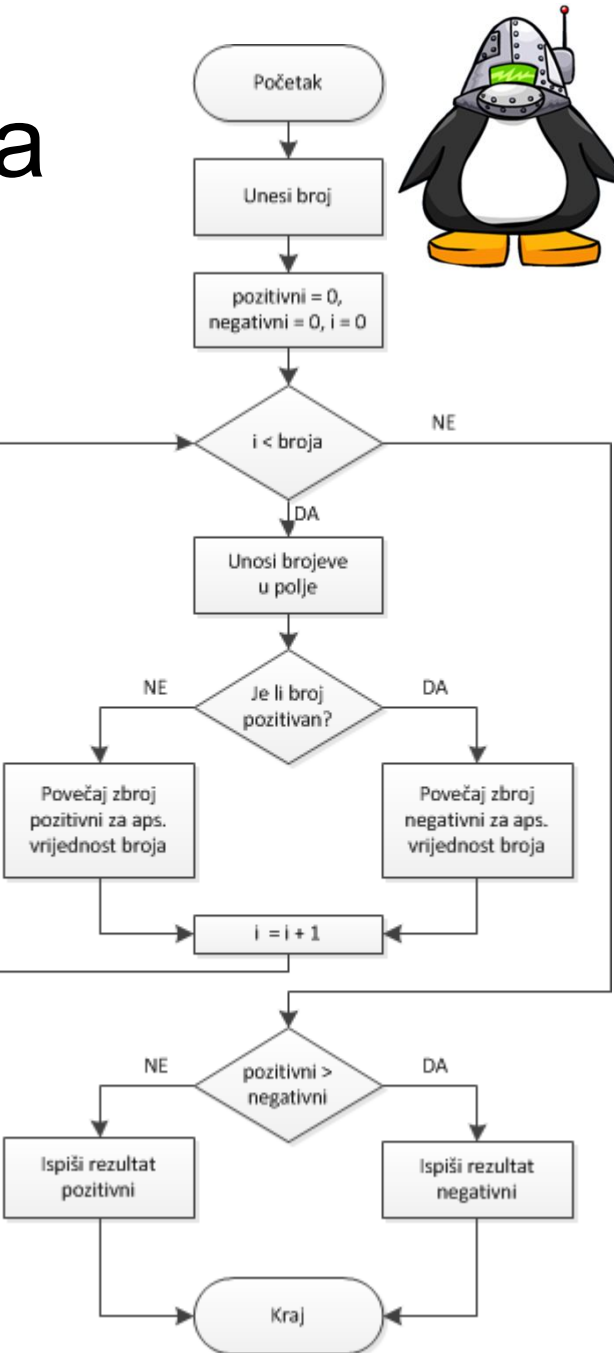

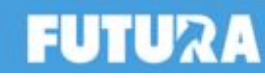

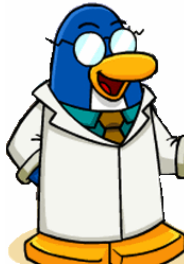

## **B** Realni brojevi - rješenje

```
#include<stdio.h>
#include<math.h>
#define MAX 10
int main(){
    int i, n;
    float poz=0, neg=0;
    float niz[MAX] = \{0\};
    scanf("%d", &n);
    for(i=0; i<n; i++){
        scanf("%f", &niz[i]);if(niz[i] > 0)poz += fabs(niz[i]);}else{
            neg += fabs(niz[i]);
        }
    }
                                }
```

```
if(poz>neg){
        printf("%.3f\n", poz);
        printf("pozitivni\n");
    }else{
        printf("%, 3f\n", neg);printf("negativni\n");
    }
    system("PAUSE");
    return 0; 
   55.78
  negativni
   ress any key to continue . . .
```
realni.c

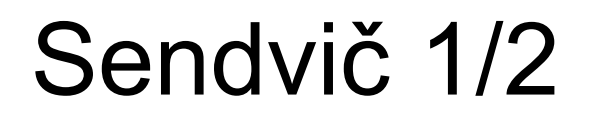

- Ana je u školi i ne može dočekati odmor da pođe doma po sendvič. Ana živi u blizini škole, a vrijeme potrebno da pođe doma, pojede sendvič i vrati se u školu je točno koliko joj traje mali odmor. Ana gleda na sat i zanima je koliko će još trebati čekati da može poći po sendvič, a da se vrati do početka sljedećeg školskog sata.
- Ani prvi školski sat počinje u 09:00 (da se stigne naspavati ). Svaki školski sat traje **N** minuta, a u jednom danu Ana ima 7 školskih sati. Između svaka dva školska sata je mali odmor koji traje **M** minuta. Jedino je nakon trećeg sata veliki odmor koji traje **V** minuta. Ana može poći po sendvič preko malog i preko velikog odmora, ali i nakon nastave.
- **□ Ani problem predstavlja često mijenjanje trajanja** školskog sata, te trajanja velikog i malog odmora.

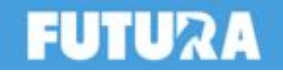

#### za 8 odmah za 25 odmah

**IZLAZ IZLAZ IZLAZ IZLAZ**

#### **Primjeri testnih podataka**

**ULAZ ULAZ ULAZ ULAZ** 45 25 30 35 5 6 5 4 15 12 10 12 12 9 10 11 17 25 15 00

#### $\Box V$  – trajanje velikog odmora u minutama (1  $\leq$  N  $\leq$  30)

 Dva cijela broja: vrijeme koje je Ana pročitala sa sata  $\Box$ HH – sati (0 ≤ HH ≤ 23)

 $\Box N$  – trajanje školskog sata u minutama (1  $\leq$  N  $\leq$  60)

 $\Box$ M – trajanje malog odmora u minutama (1  $\leq$  N  $\leq$  15)

treba čekati prije nego može poći po sendvič.

Tri cijela broja: školski sat, mali i veliki odmor

 $\Box$  MM – minute (0  $\leq$  MM  $\leq$  59)

Izlazni podaci:

Sendvič 2/2

 $\Box$  Ulazni podaci:

- Niz znakova
	- "Mozes poci odmah", ako Ana može odmah krenuti po sendvič
	- □ "Mozes poci za X minuta", ako Ana treba čekati X minuta da krene po sendvič

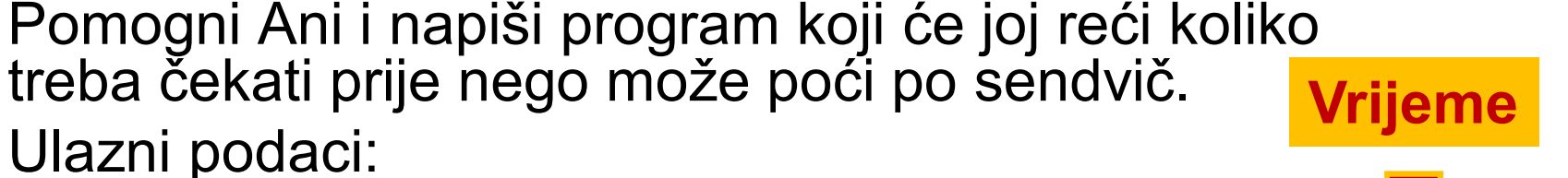

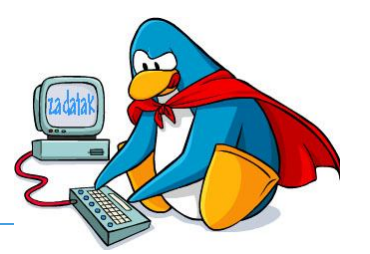

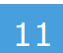

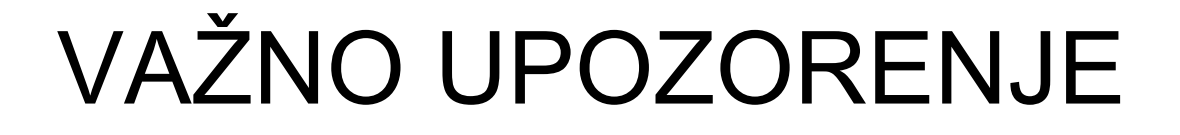

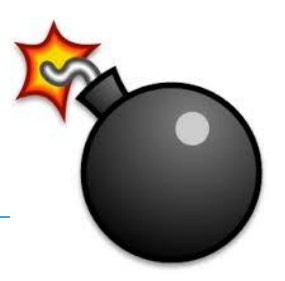

**Sada STANI** i **nemoj ići dalje**.

**Razmisli o zadatku** i kako bi ga riješio!

 Ako misliš da si došao do rješenja ili nemaš pojma kako bi ga riješio **U** prijeđi na sljedeći slajd i pogledaj/provjeri.

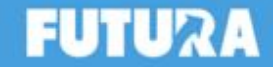

### Primjer rješavanje zadatka

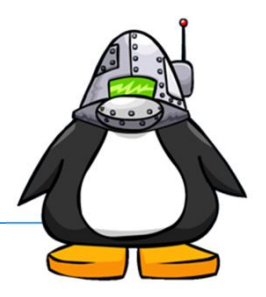

- Pročitaj cijele brojeve sa standardnog ulaza
- Odredi razliku od očitanog vremena i početka nastave
- U petlji pronađi kada Ana može krenuti po sendvič
	- Provjeri je li razlika vremena manja od trajanja sata i ispiši poruku
	- Provjeri je li razlika vremena jednaka trajanju sata i ispiši poruku
	- Provjeri je li treći sat
		- Provjeri je li razlika vremena manja od trajanja sata i velikog odmora
			- Provjeri je li razlika vremena manja ili jednaka trajanju sata i velikog odmora umanjeno za mali odmor i ispiši odgovarajuću poruku ako jest i ako nije
		- Umanji razliku vremena za trajanje sata i trajanje velikog odmora
	- Ako nije treći sat
		- Provjeri je li razlika vremena manja od trajanja sata i malog odmora i ispiši odgovarajuću poruku
		- Umanji razliku vremena za trajanje sata i trajanje malog odmora

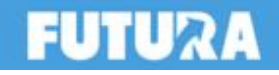

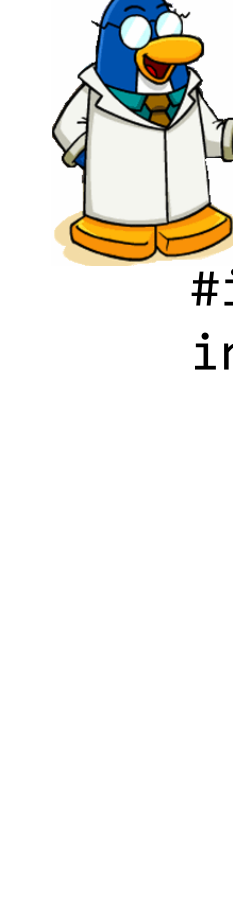

## **Bandvič** – rješenje 1/3

```
#include<stdio.h>
int main(){
    int n, m, v, hh, mm, pom, i;
    scanf("%d %d %d", &n, &m, &v);
    scanf("%d %d", &hh, &mm);
    pom = hh*60 + mm - 9*60;for(i=0; i<7; i++){
        if(pom < n){
            printf("Mozes poci za %d minuta!\n", n-pom);
            break;
        }
        if(pom == n)printf("Mozes poci odmah!\n");
            break;
        }
```
sendvic.c

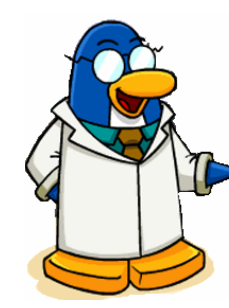

### **b** Sendvič – rješenje 2/3

```
if(i == 2){
    if(pom < n + v){
        if( pom \leq n + v - m}{
            printf("Mozes poci odmah!\n");
            break;
        }else{
            printf("Mozes poci za ");
            printf("%d minuta!\n", n+v-pom+n);
            break;
        }
    }
    pom - = n + v;}
```
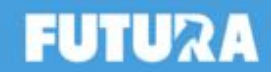

sendvic.c

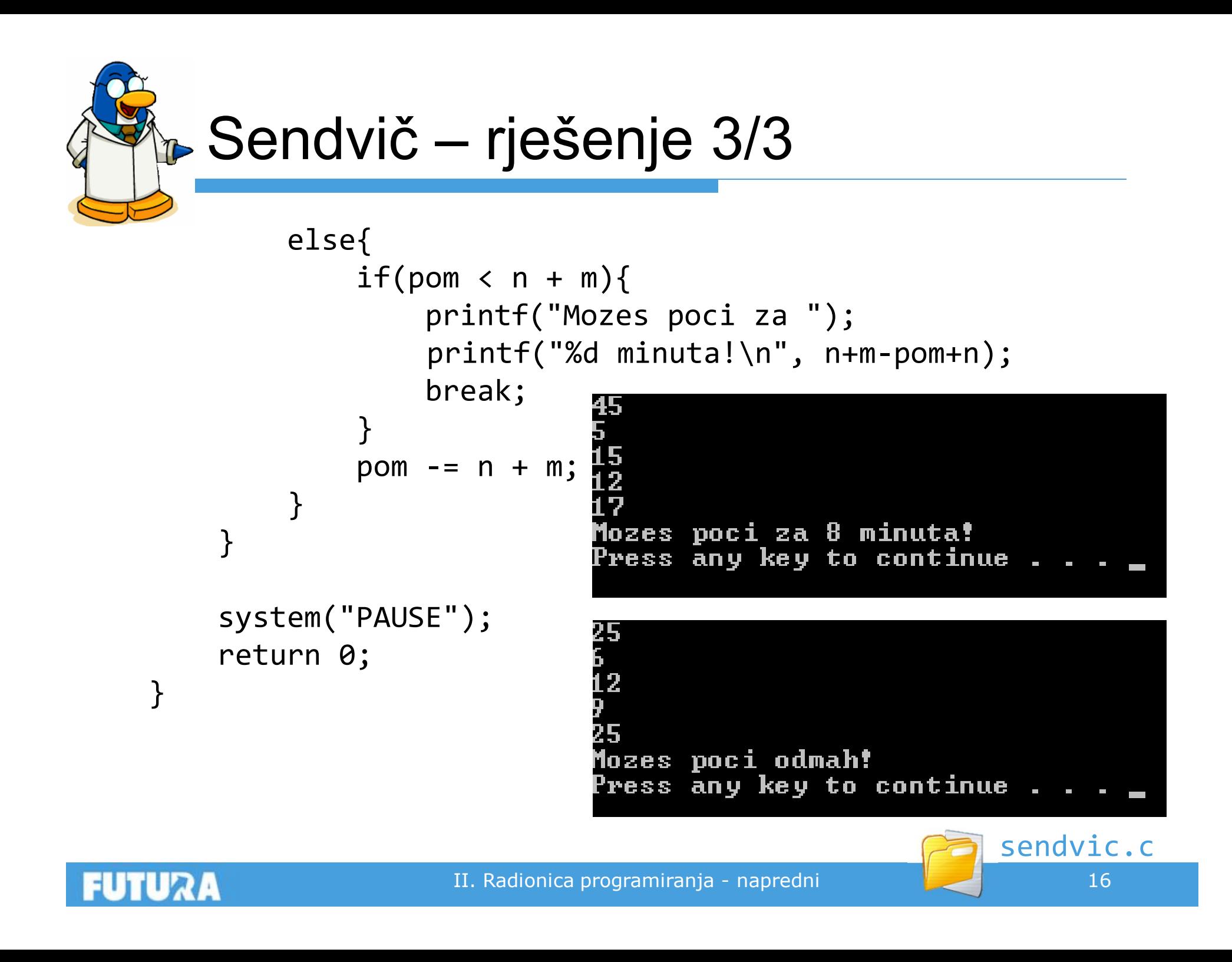

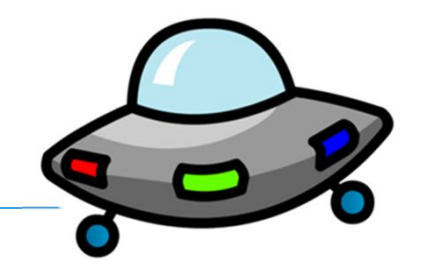

- Dobro je poznata činjenica da Zemlju svakodnevno posjećuju NLO-i i na turistička razgledavanja svemira odvode grupe putnika.
- Nažalost kapaciteti su mali pa pri svakom dolasku mogu povesti samo jednu grupu. Njihova turistička agencija je smislila shemu pomoću koje grupe unaprijed znaju hoće li otići na određeno putovanje.
- Shema omogućuje da se na temelju naziva putovanja i naziva grupe odredi hoće li određena grupa otputovati pri tom posjetu.
- □ Detalji sheme su opisani u nastavku, a vaš zadatak je da napišete program koji će za zadani naziv putovanja i grupe provjeriti hoće li ta grupa ići na to putovanje.

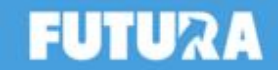

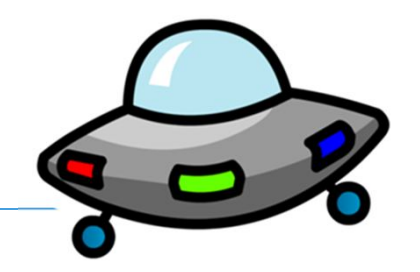

- Nazivi putovanja i grupe sastavljeni su od velikih slova međunarodne abecede (A-Z) i znaka praznine.
	- Maksimalna duljina oba naziva je 30 znakova.
- Svaki naziv se pretvara u broj koji ga predstavlja na sljedeći način:
	- Svaki znak naziva se pretvara u broj na sljedeći način: praznina=1, A=2, B=3, … , Z=27
	- Dobivene vrijednosti se zbrajaju
	- Primjerice ako je naziv grupe "GIMNAZIJALCI S PLOCA" vrijednost tog naziva je 200

G I M N A Z I J A L C I S P L O C A 8 10 14 15 2 27 10 11 2 13 4 10 1 20 1 17 13 16 4 2

 Ako je vrijednost naziva grupe modulo 7 jednaka vrijednosti naziva putovanja po istom modulu, grupa se može spremiti za putovanje

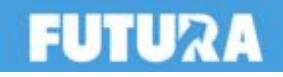

Međuplanetarni turizam 3/3

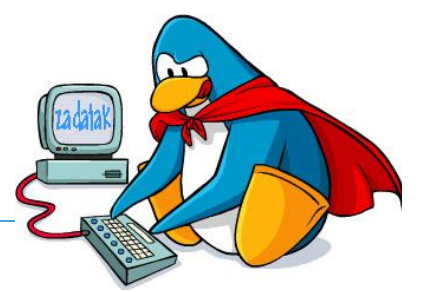

 Napišite program koji će za zadane nazive putovanja i grupe odrediti hoće li grupa ići na zadano putovanje.

ULAZNI PODACI

- U 1. redu nalazi se naziv putovanja
- U 2. redu nalazi se naziv grupe
- IZLAZNI PODACI
	- Niz znakova.
		- Ako grupa ide na putovanje ispišite "IDU"
		- Ako grupa ne ide na putovanje ispišite "NE IDU"

#### **PRIMJERI TESTNIH PODATAKA**

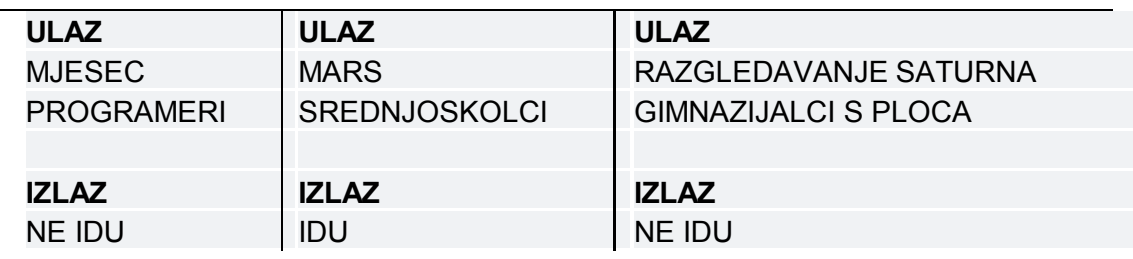

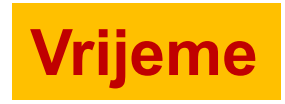

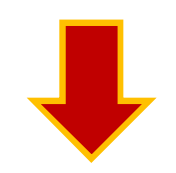

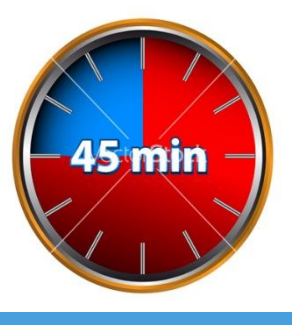

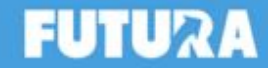

Što sve od C-a moramo znati da bismo riješili ovaj zadatak?

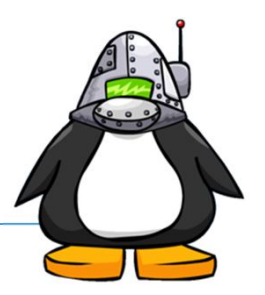

- Deklarirati varijable (cjelobrojnu i niz znakova)
- Unijeti niz znakova sa standardnog ulaza
	- PAZI! Niz znakova sadrži prazninu
- U petlji pristupati znakovima niza
	- PAZI! Kako znaš da si došao do kraja niza?
- Ispitivati logički uvjet
- Zbrajati brojeve
	- PAZI! Kako pretvoriti znak u određeni broj?
- Koristiti modulo operator

**z = x % y;**

Ispisati podatak na standardni izlaz

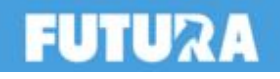

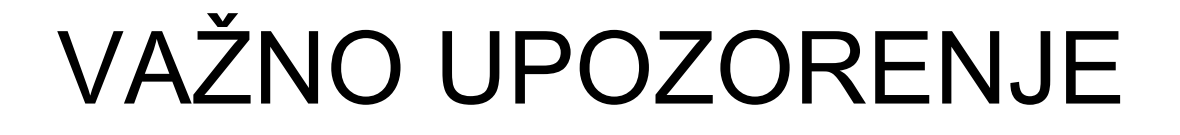

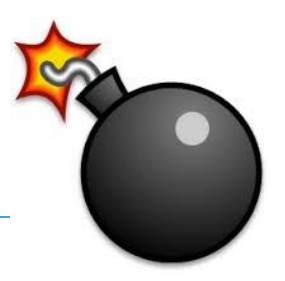

**Sada STANI** i **nemoj ići dalje**.

**Razmisli o zadatku** i kako bi ga riješio!

 Ako misliš da si došao do rješenja ili nemaš pojma kako bi ga riješio **U** prijeđi na sljedeći slajd i pogledaj/provjeri.

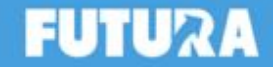

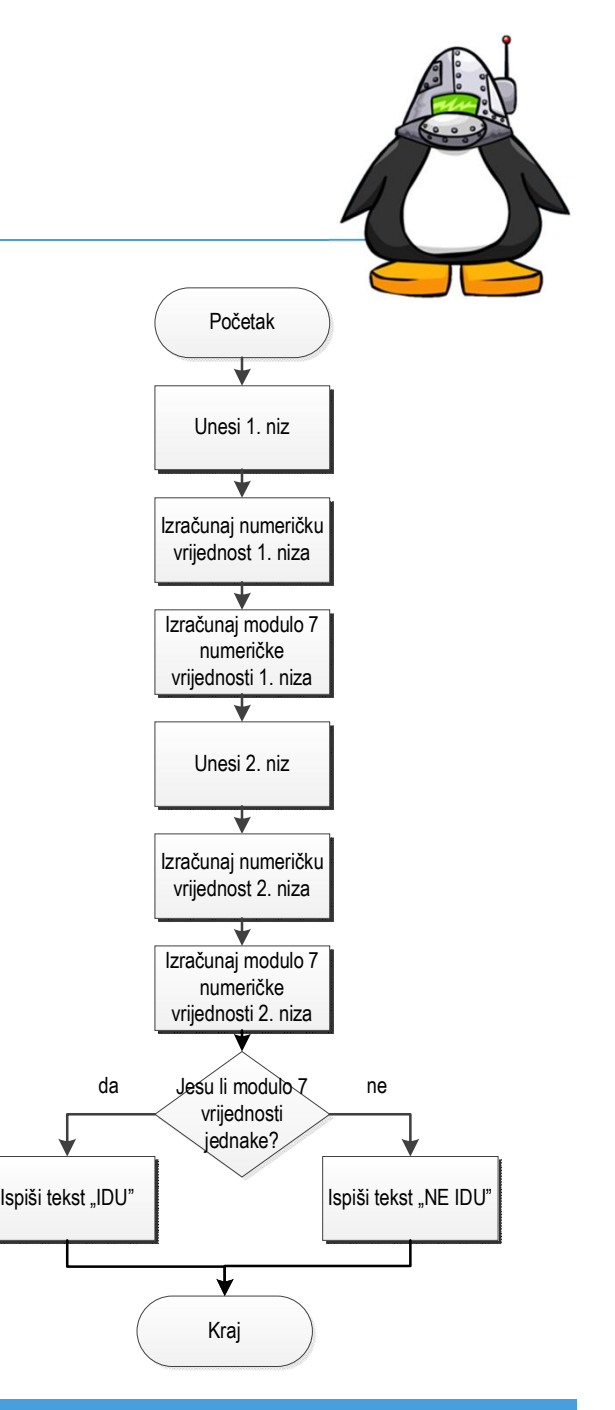

# Primjer rješavanja zadatka

□ Koraci algoritma rješenja:

- Dohvati niz znakova zadane duljine sa standardnog ulaza
- Poveži svaki znak dohvaćenog niza s cijelim brojevima prema zadanom algoritmu
- Zbroji brojčane vrijednosti pojedinačnih znakova
- Izračunaj modulo 7 rezultat dobivenog broja
- Ponovi prethodna 4 koraka za drugi niz znakova
- Ako je izračunata modulo 7 vrijednost oba niza jednaka, ispiši na standardni izlaz "IDU", inače ispiši tekst "NE IDU"

# Prva verzija (*nepotpuna!*)

```
GIMNAZIJALCI S PLOCA
#include <stdio.h>
#include <stdlib.h>
                           Press any key to continue . . .
int main(){
    int i, zbroj=0, rez=0; // deklaracija
    char polje[30+1]; // deklaracija polja
    scanf("%[^\n]", polje); // unos sa stand. ulaza
    for (i=0;polje!="0"){ // polje
       zbroj = zbroj + polje[i]; // zbroj num. vr.
    }
    rez = zbroj % 7; // modulo 7
    printf("%d\n", rez); // ispis rezultata
    return 0;
}
```
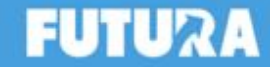

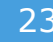

verzija1.c

### Nedostaci prve verzije

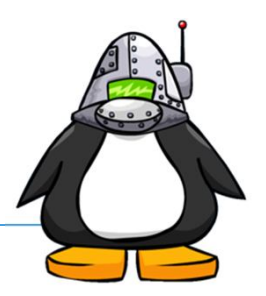

- **□ Kako ćemo slovo pretvoriti u zadani broj?**
- Svako slovo ima svoj brojčani kod
	- ASCII kodovi
	- $A=65, B=66,...$
- **A** treba pretvoriti u **2**, **B** u **3**,…
	- **x = kod – 63; ili**
	- **x = kod % 63;**
- $\square$  Što s razmakom?

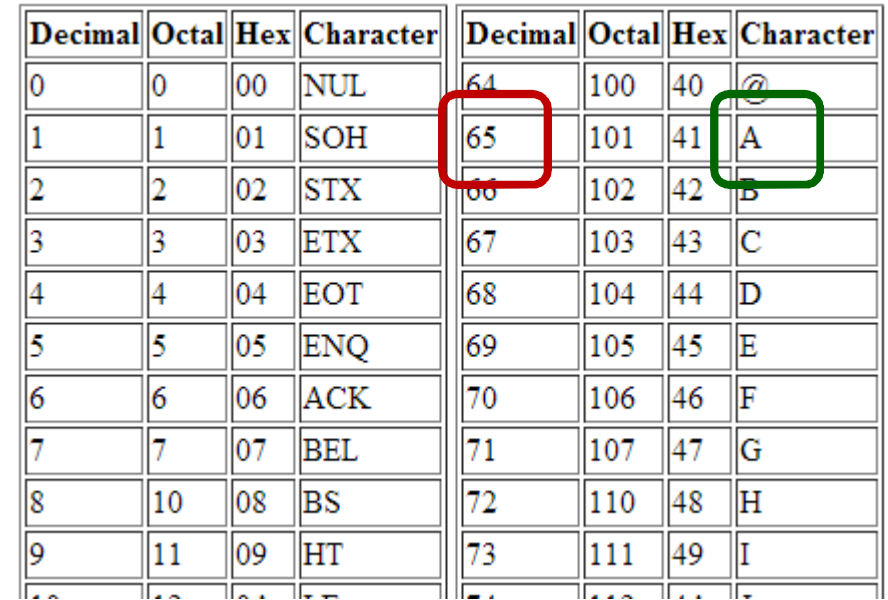

Izravno pridruživanje **if (kod==' ') x = 1**

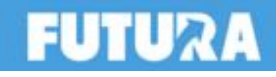

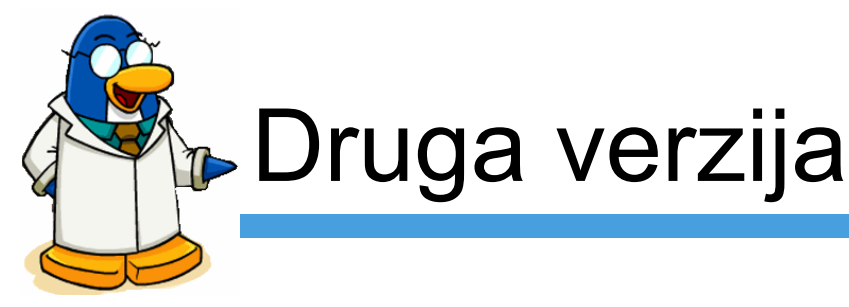

```
MNAZIJALCI S PLOCA
#include <stdio.h>
                              Press any key to continue.
#include <stdlib.h>
int main(){
    int i, zbroj=0, rez=0; // deklaracija
    char polje[30+1]; // deklaracija polja
    scanf("%[^\n]", polje); // unos sa stand. ulaza
    for (i=0;polje!="\0")\{ // polje
       if (polje[i]==' ' )zbroj = zbroj + 1;
       else
         zbroj = zbroj + \text{pol}j\text{e}[i]-63;
      }
    rez = zbroj % 7; // modulo 7printf("%d\n", rez); // ispis rezultata
    return 0;
                                                verzija1b.c
```
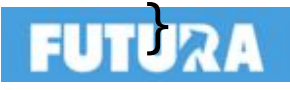

# **» Kompletan program – 1. verzija**

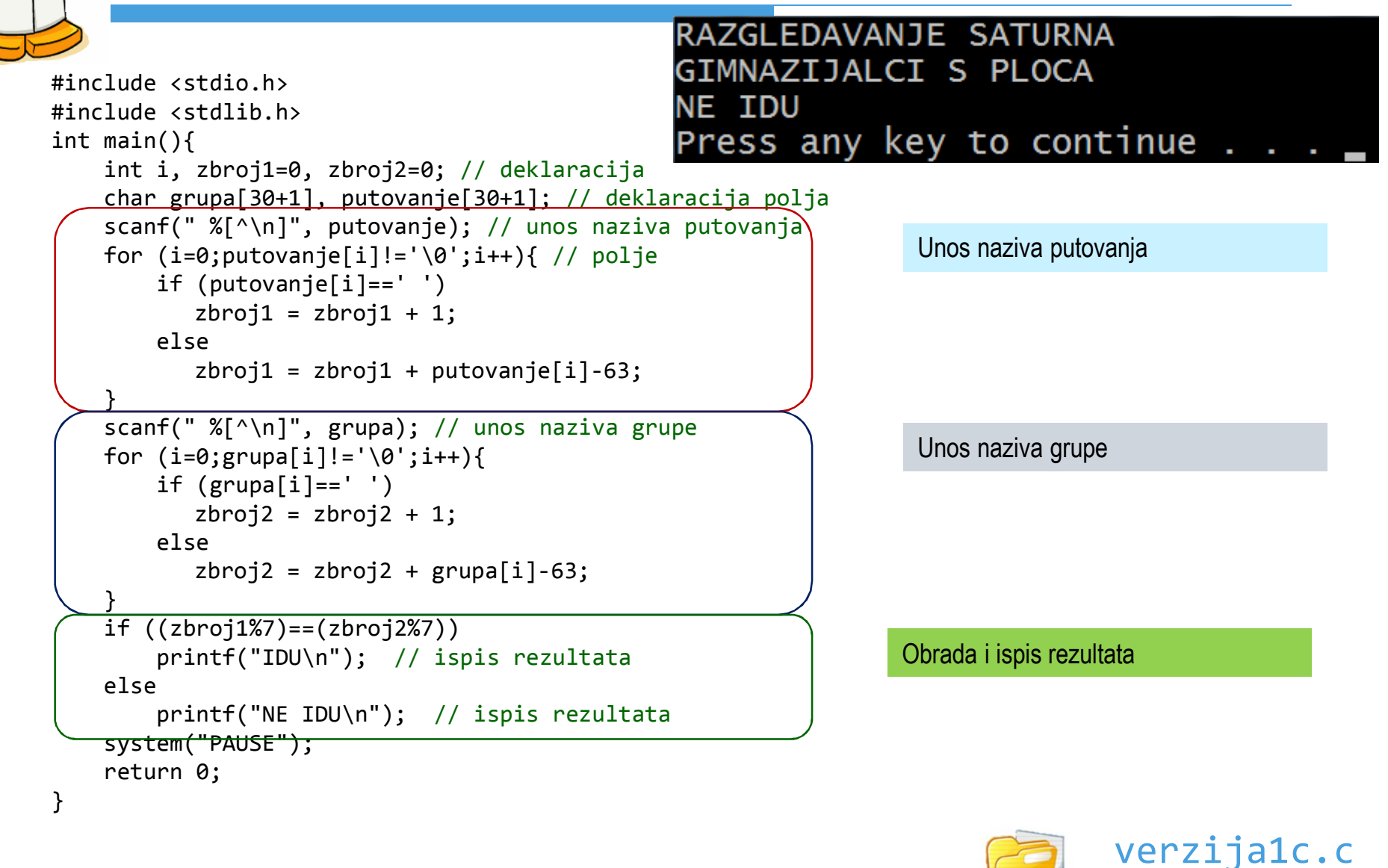

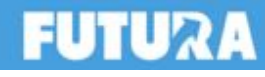

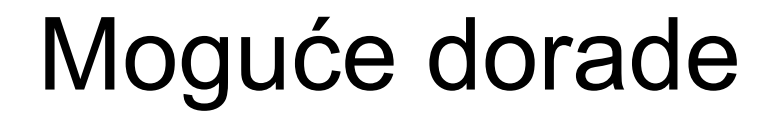

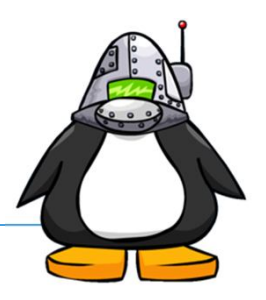

- Program korektno odrađuje zadatak
- **□ Sva 3 zadana testna slučaja su ispravno** obrađena
- Može li se program poboljšati?
- **□ Uočite ponavljajuće dijelove koda koji se** mogu izdvojiti u posebnu funkciju
	- Obrada naziva putovanja i grupe je identična
	- Može se izdvojiti u posebnu funkciju koja će se pozivati dva puta – jednom za naziv putovanja, a drugi put za naziv grupe

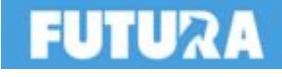

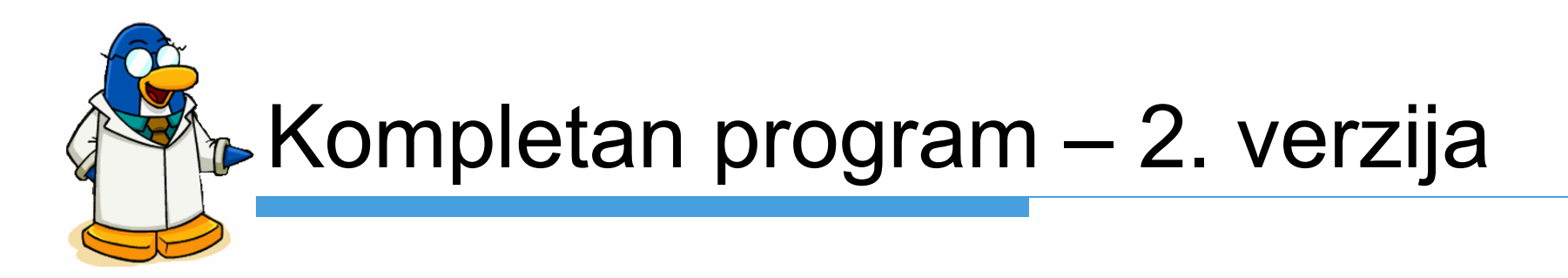

**Funkcija koja obrađuje nazive**

```
#include <stdio.h>
#include <stdlib.h>
int obrada(char naziv[]){
    int i, zbroj=0;
    for (i=0; \text{naziv}[i] != ' \0'; i++)if (naziv[i]==' ' )zbroj = zbroj + 1;
       else
           zbroj = zbroj + naziv[i] - 63;
    }
    return zbroj % 7;
}
…
```
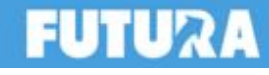

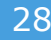

verzija1d.c

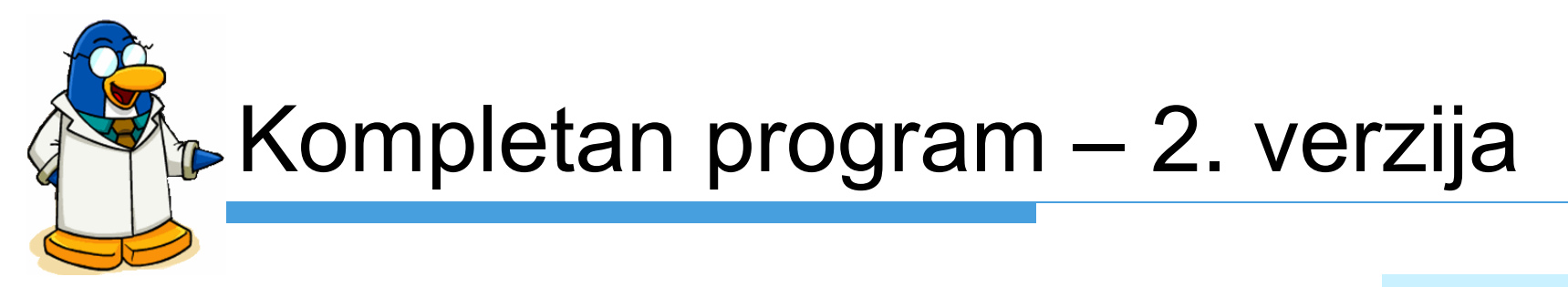

**Glavni dio programa**

```
int main(){
   char grupa[30+1], putovanje[30+1]; 
   scanf(" %[^\n]", putovanje); 
   scanf(" %[\hat{\wedge} n]", grupa);
   if (obrada(putovanje)==obrada(grupa)) // poziv funkcije
       printf("IDU\n"); 
   else
       printf("NE IDU\n"); // ispis rezultata
   system("PAUSE"); MJESEC
                     PROGRAMERI
   return 0;
                     NE IDU
}
                     MARS
                     SREDNJOSKOLCI
                     IDU
                     RAZGLEDAVANJE SATURNA
                                                     verzija1d.c
                   II. Radionica programmiranja - napredni 29. \sim 29.
```
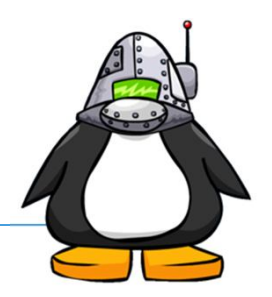

- Najvažnije je da program bude korektan (djelotvoran)
	- **Da uz zadane ulaze daje očekivane izlaze**
	- Da troši "podnošljivu" količinu resursa (vrijeme izvođenja, memorija, disk,…)
- U tom slučaju **nemojte dorađivati** program – sigurno ćete napraviti neku grešku
- Ako program troši previše resursa (primjerice predugo vrijeme izvođenja) – treba ga optimizirati

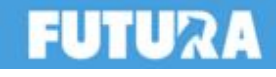

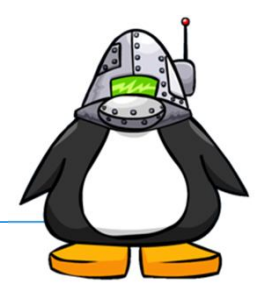

- **□ Kako brzo istestirati više testnih primjera?**
- Napravite tekstualnu datoteku s testnim ulazima
- □ Obradu u programu staviti unutar petlje koja se vrti onoliko puta koliko ima testnih slučajeva
- **□ U komandnoj liniji napravite preusmjeravanje** standardnog ulaza iz datoteke
- **primjer1e.exe <ulaz.txt**
- Možete napraviti i preusmjeravanje standardnog izlaza u datoteku

**primjer1e.exe <ulaz.txt >izlaz.txt**

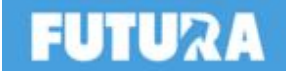

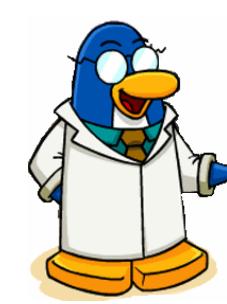

### **Testiranje - dorada u programu**

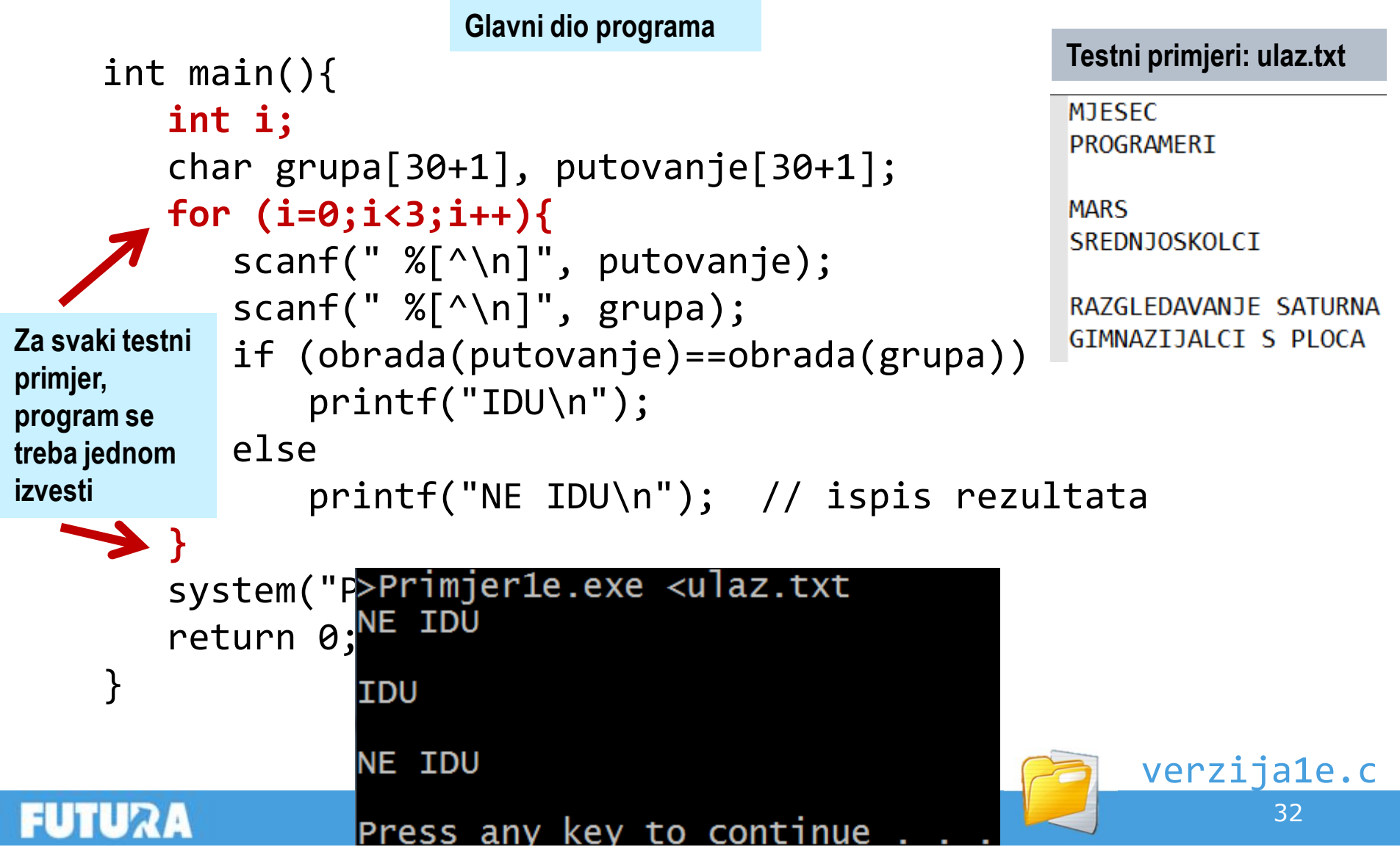

#### Umjesto zaključka

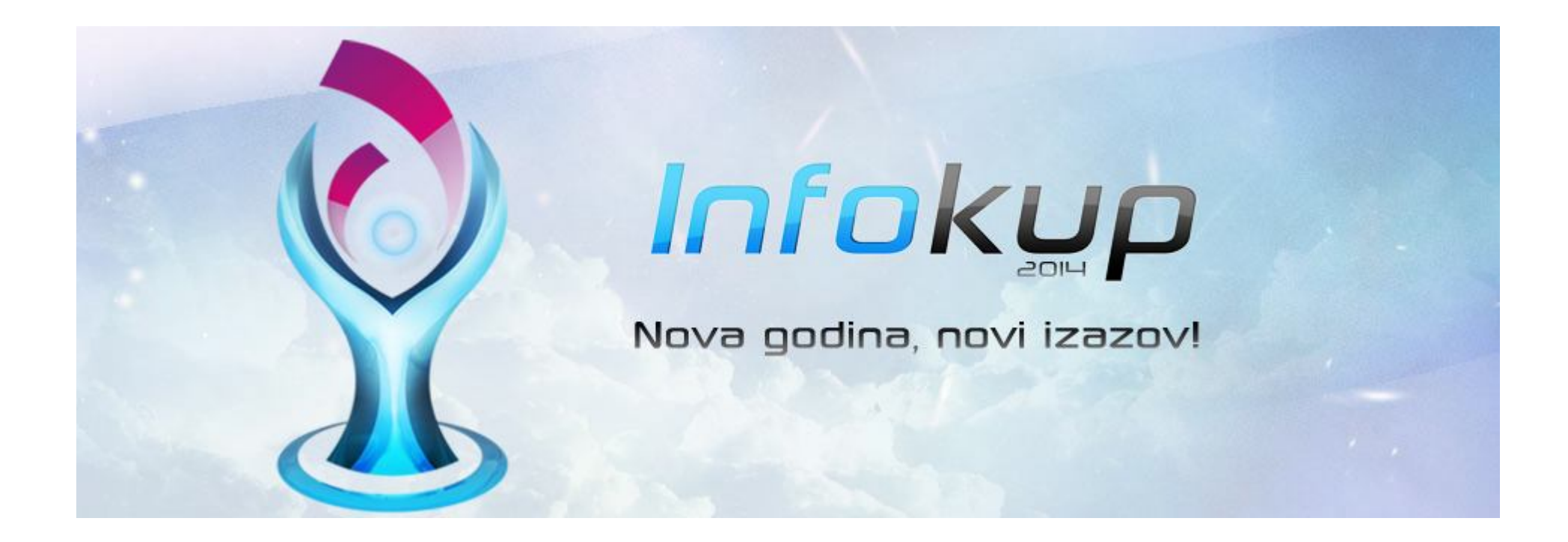

#### http://www.infokup.hr/

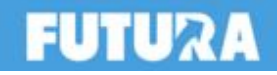

## O **Infokup** natjecanju 1/4

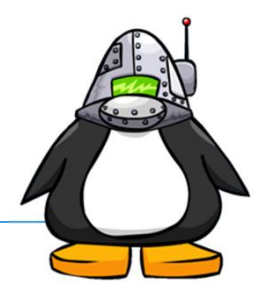

 $\square$  3 razine natjecanja

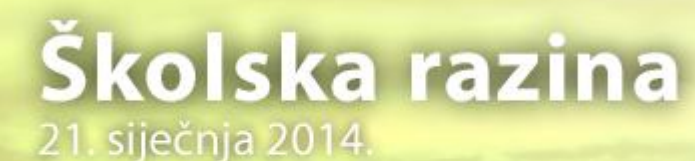

prijave od 15. prosinca...

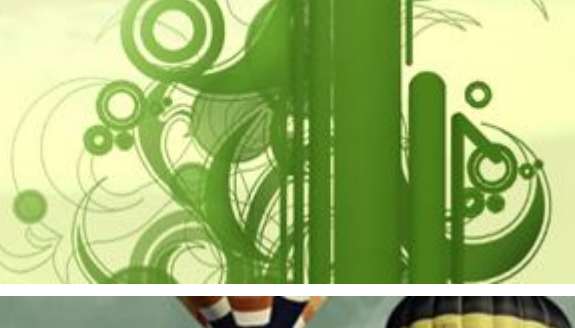

#### Županijska razina 21 veljače 2014.

## Državna razina

...okršaj najboljih od 17. do 20. ožujka 2014.

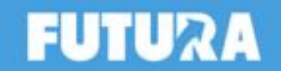

# O **Infokup** natjecanju 2/4

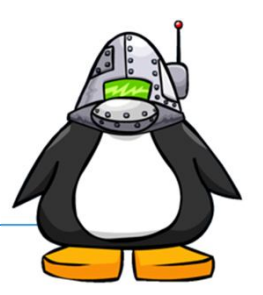

- Vrste natjecanja
	- Osnove informatike (teorija)
	- **Algoritmi** (to je ono za što se ovdje spremamo)
	- Razvoj softvera
- Zainteresirani za natjecanje **neka se jave svojim nastavnicima informatike do 15. prosinca**
- Školska razina natjecanja je **21. siječnja 2014**

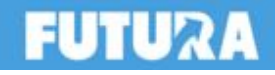

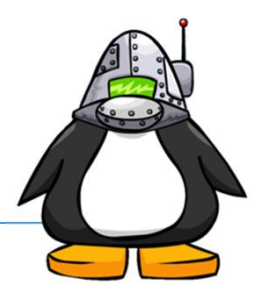

- □ Formalni mentor učenicima na natjecanju mora biti nastavnik iz iste škole
	- Trebate se svojim nastavnicima informatike javiti što prije jer se škole koje imaju kandidate za natjecanje moraju prijaviti na natjecanje do 15. prosinca
	- Ako još niste sigurni prijavite se (uvijek stignete prespavati ili odustati  $\circledcirc$ )
	- Znači šifra je "**Infokup – Algoritmi**"
- Web stranica natjecanja http://www.infokup.hr/
	- Detaljne informacije, propozicije natjecanja i prijava
	- Zadaci, rješenja i testni primjeri s prethodnih natjecanja

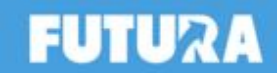

O **Infokup** natjecanju 4/4

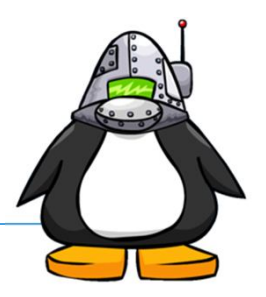

- Za natjecanje u kategoriji razvoj softvera je za ovu godinu vjerojatno prekasno…
	- … osim ako već nemate gotovo isprogramirano rješenje!
	- Za iduću godinu (2014/2015. ima dovoljno vremena za kvalitetnu pripremu)
- Ako je netko zainteresiran za sudjelovanje u ovoj vrsti natjecanja neka nam se javi osobno na kraju radionice (ili naknadno e-mailom (unidu.prog@gmail.com) ili putem *Facebooka*)
	- Kod ove vrste natjecanja imate **potpunu slobodu** izbora aplikacije koju želite napraviti te programskog jezika i razvojnih alata koje želite koristiti

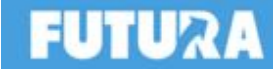